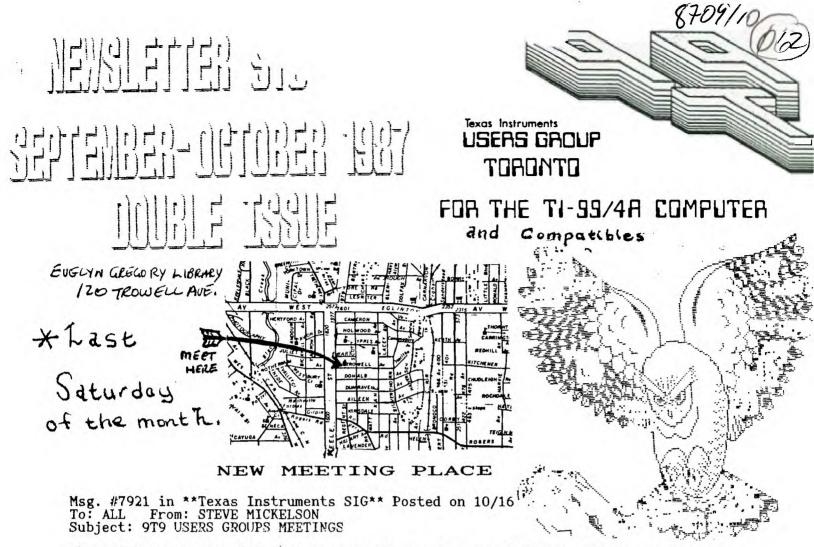

The 9T9 Users Group will meet on a new day and place: Meetings will be Saturday mornings 9:30 - 1:00 PM, at the Evelyn Gregory Branch of the York Public library, at 120 Trowell Ave. That's **fords** blocks south of Eglington Ave., 1/2 block east of Keele St. The meeting schedule is as follows:

Saturday, Oct. 31(get TI tricks with your treats),Nov. 28¢Dec. 19.Visitors welcome. We meet in the library's auditorium. Bring consoles and soldering irons for a few "hands on" mods in the Oct. meeting. See the new TI-IBM utility which reads IBM ASCII text files and translates them to TI DV80 formatte and vice-versa. See the disk of the month, of the latest software from our library demonstrated and featured each month. Visitors, ask for you free complimentary copy of our Newsletter 9T9. For more information, contact: Randy at 469-3468 or Steve at 657-1494. We, also, support the new TI compatible, the Myarc Geneve. Hope to see you there.

0:

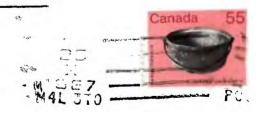

FROM: 9T9 USERS GrOUP #109-2356 GERRARD ST. EAST TORONED, ONT., MHE-ZEZ CANADA 313 EXECUTIVE CONNITTEE PRESIDENT Steve Minkelson (617-1494) VICE-141: 15 Randy Lusetto (469-3468) FREEL 15 Randy Lusetto (469-3468) FREEL 15 Rown (792-9761) LIBRARY DIRELTER Strong (792-9761) ALL/Stringen (792-9761) ALL/Stringen (792-9761

PAST-PRESIDENTS Lloyd Lindsoy (743-3868) Emile Verkerk (633-1451)

**EEVSLETTER** EDITOR

Steve Mickelson(657-1494) Associate Editor - Blair MacLeod

#### NENBERSHIP FEES

FULL MEMBELS: P DEVSLETTER 2. L'CRIPTION 5. 00 / year

All memberships are household memberships. An newsletter subscription is only for those who do not wish to attend meetings, but wish to receive our newsletter and have access to our library. You are welcome to visit one of our general meetings before join: the group. If you wish more information contact :: president in writing at the club address on the front clue br call and leave a message with his answering machime.

CONNERCIAL ADVERTISING

Any business wishing to reach our membership may advertise in pur newsletter. The rates are as follows. (width by height):

height): Fire factor involved in a

**BEVSLETTER ARTICLES** 

Members are encouraged to contribute to the newsletter in the form of articles, mini- programs, helpful tips, jokes, cartoons and questions. Any art, e may be similated in any article appearing in this newsletter provide for the set in the dot given to the author and 010 if more it. credit is fequired, call the given The names 9. Sine-Teine, are copyright, (c) is scroup and fine-Teine Users Group cauda, all rights reserved.

DISCLAIMER

Opinions expressed in this newsletter are those of the GROUP. OIP cannot accusatily those of the OIP time in articles, programs or advertisements any hartware purposes, and the author, newsletter staff, and/or 0IP Users equilibrium be held liable for damage to the reader's equilibrium All such projects are done at your own risk!

#### TId Bits, #12

-By Steve Mickelson, CIS 76545,1255; DELPHI/GENIE SMICKELSON

This article was written rather hurridly, as the deadline is drawing nearer. You may note the new date and time for meetings. As a note of explanation, we appealed to our membership, to help find a new meeting place, centrally located and reasonably priced. As North York Board of Ed., backed out of a offer for a bargain-priced place, and asked for \$55.00 per session, \$15.00 MORE than what we paid at the old location. It seems that since we had neither student or teacher sponsorship, that we were not elgible for special "preferred" rate. As we were trying to cut costs, we became a club without a home. An orphan again. As it seemed no alternative was forthcoming, I approached the local branch, of the City of York Public library. A hall was available, at a REASONABLE \$20.00 per meeting, including use of the coffee urn and all the free water we need. Unfortunately, it was not available for the traditional last Tuesday, but could be rented the last Saturday. The choice, moving to the last Saturday, at this hall, or having NO scheduled place at all. So, I made an executive decision and booked the hall for October 31, with the November and December dates set, tentatively. tentatively.

I know Saturday is a pain for many. It is my "being with the family" day and the only day I can sleep-in. I don't think one Saturday morning a month will kill any of us, and am willing to give it a try and hope you will do the same. We may lose some regulars, but may see some others, who couldn't make Tuesday's on a regular basis.

The decision is not carved in stone. So if you have a location in mind, between Highway 427 and the Don Valley Pakrway, and somewhere between Finch and Lawrence, for about the same rate, on the last Tuesday of the month, let one of the executive know. One advantage, though, is visitors like Clint Pulley or Bob Boone, can more-easily make a Saturday meeting.

I think back in May, I reported that the Maximem has no GRAM! Need I say how wrong I was. Also, in that issue was an article about the CHARA1 file, by Lutz Winkler, which came from the San Diego TI-SIG newsletter. I have noted some of our articles reprinted, actually photocopied, from Newsletter 9T9, without credit. I am sure that is just an oversite. Editors please note the disclaimers inside our newsletter. Other newsletters faithfully, give credit to both the origional source, (if different), as well as the newsletter, from which they obtained their article. I sure there nothing more frustrating, than spending 15 to 20 hours assembling, editing, printing, cutting, pasting and getting printed, a newsletter, each month, only to have your handiwork "pirated", by someone with not so much as word-one of a credit.

(Please note change of address on front covers as new date for 979 meetings. See Map.)

As you may have noted, I am now on GEnie, the database is humungous, but us Geneve users are having problems downloading large files, such as the latest SYSTEM/SYS or files that have been archived. It seems, Fast Term writes to a disk, the X-OFF from the downloading user, is somehow not received or recognized, and GEnie keeps-on sendig data. Fast Term either gives a number of errors, retries and then aborts the download. In some instances, the download seems to be complete, but everything after the first 33 sectors consists of useless garbage, such as D7's. Curiously enough, even large text files are no problem, the "hold" code is recognized during disk access. Any file smaller than 33 SECTORS in size is no problem. I've contacted Scott Darling, one of the sysops there about the problem and 2 to 3 wasted hours online, (if you count the time value of the useless archived files I downloaded. If you have a problem of a similar nature, contact Scott, by sending a E-mail message to TIKSOFT, which will be read by him. As you may have noted, I am now on GEnie, the database is humungous, but us will be read by him.

Our last issue was 24 pages inlength. It appears, some members received their copy, missing a page or more from the end. If your copy is the same, contact RANDY for a replacement, and I'll pass the word on to Ruby, at Double Q, where we have the newsletter printed.

Our sympathies go to fellow member, Blair MacLeod, in the recent passing of his mother.

I had a note on what programs were featured on this month's release, but seem to have misplaced same. Anyhow, this meeting, we plan to have a demonstration of the library's "Disk Of The Month" as well as the new Freeware Picasso, by either Andy or Cecil. From what rave reports I've heard, this Art cum Text utility is a winner, having more features and much easier to use than some the regular commercial software. Poorly planned demos was a real problem our executive addressed, in its last meeting. When asked how to improve our meetings, it was suggested, that we shorten the business portion of the meetings, so as to have more time for demonstrations, tuitorials, etc. I have been approached about having a special tuitorail on assembly code, so if you feel confident to lead a group of eager users into the "FAST-LANE" side of computing, please step up anf give us your help.

computing, please step up anf give us your help.

Last meeting, I handed out a flyer on improving the color and sharness of the TI's colour display. I have done two of the modifications, to two of my consoles, much to my satisfaction. Cecil, did not note any appreciable improvement. The resistor used is a 330 OHM, 1/4 WATT, 5% tolerance value, (Radio Shack sells 5 of cat. # 271-1315 for \$0.59 plus tax. For our next meeting, I will bring my back-up console and will try a third such mod. for the next meeting. I intend to bring the MG Prom Set and my Corcomp Disk Controller Card, see review this issue. Also, I'll bring the Corcomp TI-IBM text conversion module, which we can test. Randy intends to show how to modify the 4A console, so that the joysticks function, EVEN with the "alpha lock" key depressed. You will need a 1N4148 diode, for the alpha lock mod. So bring your soldering irons and consoles along.

Because of short-time period a few things will have to wait foe a later issue; namely the article re: 512 upgrade for the Foundation card, as well as the promised TI Fact Sheet, pull-out and post fact sheet. Next month, I hope to have some reviews on the majority of the terminal emulator programs, available for the TI. If you noted the different print style in TId Bits, from the rest of the newsletter, a new printer,(yes, another), has been acquired, from my sale of stock,( just two weeks before "Black Monday"). That and a few other peripherals I'll tell you about in reviews in up-comming issues of the Newsletter.

What A Guy!

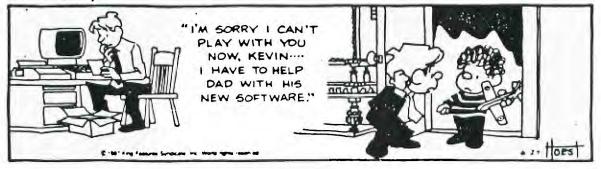

979 - Page 3

# GREAT FUN IS COMING TO THE 1987 CHICAGO T.I.-FAIRE!!!

There's great fun coming to our annual Chicago T.I.-Faire, to be held November 7, 1987. This year, the theme of our Faire will be, "The Computer that Refuses to Die!" Along with our usual games, contests, raffles, and door prizes, we will have some great surprises for visitors to our Faire this year. This year's speakers will really pack the room with attentive audiences. We will have Lou Phillips, of Myarc, Inc. doing a demo of his new "GENEVE" machine. Come and see the new compati- ble machine up and running. Great Lakes Software will also demo some new prod- ucts, which they have developed for the T.I.-99/4A. We will also have our own Dave Wakely doing a demo of the Triton Turbo XT, for those who are interested pursuing that path.

We are taking this opportunity to contact all known T.I. users and users' groups and to invite you to attend our fifth T.I.-99/4A Computer Faire. We will also be contacting all known ven- dors, producers, and distributors of products, hardware and software, which are compatible with T.I.-99/4A home computers.

This year, there will be something entirely new: On Friday night, after our faire set-up, we will be having our first "Friday Night Social Mixer." Here, Faire attendees will have the opportunity to meet with the exhibitors, the speakers, the programmers, and the designers, who will be present at this year's Faire. It will also be an opport unity for Faire attendees to meet with local and out-of-town users and members of the T.I. community. It is our desire that here we will be able to establish the lines of communications which will allow, through the networking process, for a renewal and a veritable renascence of our T.I. community.

Also, this year, the annual Chicago Area T. I.-99/4A Users' Group's "T.I. Faire" will be the opening event in our first "T.I. Weekend." This year, the Chicago Users' Group will be putting on its Faire in conjunction with the Milwaukee T.I. Users' Group and the Wisconsin T.I. Council, who will be putting on their Faire on the following day, Sunday, November 8, 1987. (Milwaukee, Wisconsin is approximately 1.1/2 hours away from the location of the Chicago T.I. Faire.) As you can see, this will be an excellent opportunity for all T.I. loyalists to, a.) find out what products and/or services are available to the T.I. family, b.) to find out what new products are being made available for the T.I. family of computers, and c.) to make contact with those vendors who provide the above mentioned products and/or services. In addition to providing product information, our Faire will also give lectures, seminars, and technical demonstrations/presentations. We will be dealing with diverse subjects such as Pascal (p-Code) programming, assembly language programming, T.I. Artist, T.I. Writer, etc.

The Faire Committee has also authorized the purchase of hundreds of blank diskettes, in order to make available at the Faire public domain programs that are precopied on disk. This process will save time and expense for our library and for the purchaser. Please don't miss this chance to increase the size of your personal library with quality public domain and "Freeware" programs at a reasonable cost.

This year, The O'Hare/Kennedy Holiday Inn was chosen for accomodations for our Faire attendees and vendors because of the high quality of its service, and its close proximity to our Faire, O'Hare Field Airport, and the tollway, that is used when travelling to Milwaukee. (Any exhibitors, attendees, speakers, and/or demonstrators who make their reserva- tions through our group will receive a special group discount rate of \$65.00 per night per single [or] double occupancy.) It is also here that we will set up a hospitality suite for all of our exhibitors, demonstrators, and speakers. Also, our first "Friday Night Social Mixer" will be given at this same place.

For directions and/or additional information, about the CHICAGO-AREA T.I.- 99/4A COMPUTER FAIRE, please feel free to write to us at, Post Office Box 578341, Chicago, Illinois, 60657. You may also leave me a message on our users' group's b.b.s. (300 or 1200 baud). It is open 24 hours a day. The number is (312)966-2342. If you wish to make a direct "voice" contact, call our users' group hot-line, and leave me a message, or call our information chairman. Grant Schmalgemeier, at (312)477-0690 (from 09:30 p.m. to 11:30 p.m. (C.S.T.).

Remember, Saturday, November 7, 1986 is the date, 9:00 p.m to 6:00 p.m. is the time, and Triton College's Ironwood Room is the place. You have the opportunity to help us celebrate the machine which we know of as, "The Computer that Refused to Die!" I look forward to seeing you there!

Sincerely, Don Jones CHICAGO-AREA T.I.-99/4A USERS' GROUP

#### MG Froms for CorComp Disk Controller Card

A Review by Scott Darling, Copyright 1986. DOWNLOADED FROM GENIE

Permission to reprint given as long as due respect given to author.

The MG proms are available from MG, W. 1475 Cypress Ave, San Dimas, CA. 91773 for \$34.95. This includes postage and handling.

Good points!:

1: Removes the CC title screen! This eliminates problems with some modules. 2: Improved error handling on all utilities. E/A would sometimes lock up on me! 3: Decease error time out- Disk Not Initialized now comes back faster! 4: For GK owners: Tool Shed and NEW calls can be used in an MSAVED program. 5: For A/L programmers: you can now perform Direct Sector I/O in VDP or CPU.

There are 2 short programs that show the format.

New Calls:

1: CALL ILR This clears out low memory and load the E/A Utilities. CALL LR does this automatically. 2: CALL LR This loads a D/F 80 Compressed/uncompressed file. Same as E/A # 3. 3: CALL LLR This starts a non-auto start program, same as E/A #4. 4: CALL RUN This loads the default "DSK1.UTIL1", same as E/A #5. 5: CALL RUN("DSK2.PROGFILE") Loads the PROGRAM IMAGE file, same as E/A #5. 6: DELETE "XILR" Allows all of the above calls from running XB program. This must be done before using the links. 7: And lastly there is a patch for ADVANCED DIAGNOSTICS to load from CALL LR. NOW the Bad points!!:

1: The only BAD point I can find is that Ramdisks and Hard Drives are negated from the CALL RUN command. The reason I was given is that "only one DSR can be used at one time", thusly the one on the CC Card is the only one that can be active! Although, it is possible to use the CALL LR with the Ramdisk and Hard Drive. Because the DSR is turned off when the loader loads the file!

2: Bad point #2, this only applys to A/L programmers. 'B >6A' or 'B >70' can not be used. You have to use the old save R11 to GPL space and then restore the GPL, retrieve the R11, and RT. Minor details I know....but it took me along time to find out the other way! So much for optimizing code!

Well, that is all I could find Wrong and Good! Should you buy the proms? That is up to you to determine thier value. I hope I have provided the info you will need for that conclusion.

ANNOUNCING THE NEW TI-99/SG UPGRADE!!!

FOR THESE OF YOU TIRED OF HEARING OF CLONES AND COMPATABILITY, I DOWNLOADED THE FOLLOWING FROM GENIE -ED.:

The following announcement was received by Jonathon Livingston Kilroy who has been thoughtful ensught to pass this ex citing information on to us for inclusion in the SAC TIERS newsletter.

Thank you, J.L. Kilroy

- from 99 'PUTERS 'N STUFF, 1td. Phineus Timely Chronotis, President

Dear TI-99 User.

Ever since Texas Instruments thought it best to discontinue their fine product and leave us out in the cold to fend for ourselves, people like you and me have been asking for an upgrade to our miserable little machines. Well sir, your waiting is over.

Announcing the new upgrade for your TI-99, it's the TI-99SG (SG for Super Good!) It is, in our opinion, the best little buy that can be legally had in this country.

You see, friend, my chief engineer and next door neighbor Farley had his kid's TI open trying to clean the cat fur from between the keys, and he looked up at me and said, "Phil, this ain't so hard to clone. Why, give us a little time and we can make one of them upgrades ourselves. If we could get it working before the next presidential election, we ought have it before them boys back east ever finish with theirs."

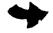

"You, know, Farley," I replied, "you got something there." So Farley and me, we cleaned out my garage and began working on what would become the TI-99SG! But enough preachin', let's get down to brass tacks.

The 'puter is about as big as my cat Fred, so if you ever met Fred you probably have a good idea. Either way it's about the size of a toaster oven, with a long air conditioner cord which hooks to 220 so you can plug it in next to your dryer. And unlike the 99/4, we put a fan in ours to keep her cool. We got the fans on sale too. Ever wonder what they do with those WVII office fans that's as big as a plate and painted that dirty grey? We'll, they're just the thing to keep all this high tech stuff cool.

Let me tell you, the cabinet is a beaut. We went out and bought a lot of that cork board they have on sale over at the lumberyard, and we fashioned us this box. We then stuck some contact paper over it, shined her up with some wax and a little spit, and I'll eat spoiled milk if it doesn't look as good as a mantle clock polished with bacon fat. We also went down to the auto body shop and got us one of them smoked glass things all the VW's seem to have, and with a lick of the torch we fashioned a custom dust cover. Course, you have to prop her up with a pencil and a piece of postal tape, but Farley says we can throw that in without upping the price any.

For those of you technical folks, well, we got a surprise. Farley got c:.. of them old microwave ovens and he put together our microprocessor, the CF:204 -X0IR/PS199x. It's about the size of a pack of cigarettes and has more wires coming out of it than a beagle has hairs on his butt. We figure that you can just hook whatever you want to whatever wire and get better results than all that Japanese dip switching stuff.

Now, a lot of jaw flappin's been going on about keyboards, and we came up with a great idea. Farley said we have to keep costs down so we decided that we'd fix It so you can get one of those cheap typewriters at a rumage sale and hook it up straight away. You take the keys and you take that long little arm, and instead of hooking it to those levers, you hook it up to the little arms we have jutting out of the box, and you can use your typewriter as a keyboard. You can even use one of them electric jobs if that's your fancy. You just open up the bottom, pull off all that electical junk and hook her up just like it was a manual job and you're all set.

We also have a RAT (Really Astonishing Thingamajig) which'll beat those "mice" paws down. Instead of having its tail going all over the floor and hooking up to the 'puter itself, we decided to go remote control. Now what you do is you lift these two little antennas which are where its ears ought to be, and then you kind of give it thump on the back of its neck with the back end if your middle finger. The RAT will send a signal to the 'puter, which will send a signal back. The RAT's eyes'll light up like a Christmas tree and you're ready for business. whole thing doesn't take more than thirty seconds or so to do.

Of course, there's always someone yammering for compatability. Our computer will become compatable with whatever is out there. Of course, it'll take time, and Farley figures that by the time we get it to run right our competition will be filing chapter 11. So we'll burn that bridge when we come to it.

Now we have to admit that the computer isn't quite up to snuff yet. We've found that if the computer is left on for more than five minutes it starts a minor electrical fire, and the CPU does have a tendency to explode, which sends the RAT running in circles underneath the house. However, we feel these are negligible bugs and will be worked out by the time you read this. In the mean time though, we've been traveling about showing off our dandy cabinet and telling good folks like yourself all about it and what it'll do when we get it to working proper. And I must admit, everyone seems pleased as pie with the cabinet and say if the 'puter is as good as the cabinet looks, we'll be living in Rio this time next year. And I thank you all for your whole hearted support. Maybe we can drop by your user group meeting and show you our cabinet too. We also have lots of literature, such as you're reading right now, and we have a few photos of Farely and me holding up the RAT. Those always seem to do well.

Hope to see your check for the new 99SG computer soon. And God bless.

Cordially, /\$/ Phineus T(imely) Chronotis President

/\$/ Phillip Farley Chief Engineer

P.S. One of our admirer's suggested we include a garbage disposal in the beautiful cabinate as an option. Farley was so disappointed by this oversight on his part that to make amends he will not only include a garbage disposal but also a PAPER SHREDDER! This should be especially attractive to newsletter editors. We listen. Give us your feedback.

#### LIST OF TI FHA, PHD, PHM and PHT SOFTWARE

DOWNLOADED FROM SENIE : Version: 31-Dec-34, Compiled by: Mike Wright, 45 Centerville Drive, Salem, Nr 03079. 603-893-1450

[Please note: Thanks go to Mike for supplying us with this very helpful list. N.B.: This is a semi-official list of items advertised by Texas Instruments. Presence of an item on this list does not necessarily mean that the book, disk, module, or tape was actually ever officially released. Two examples: TI has not yet officially released TI PILOT, although there are rumors that the project like TI FORTH - was essentially completed, although TI has not yet seen fit to release TI PILOT to public domain or for sale. Likewise, to the best of my present knowledge, only three Addison-Wesley math games modules have ever been seen. I suspect that PHM 3087 was intended for Computer Math Games V.]

2600 Beginning Basic Manual (99/4) 2601 User's Féference Guide (99/4) 2602 Beginning Basic Manual (99/4A) 2603 User's Reference Guide (99/4A) 2606 Creative Programming Computer Competency Series - Volume I 2607 Creative Programming Computer Competency Series - Volume II 2608 Creative Programming Computer Competency Series - Volume III 2609 Creative Programming Computer Competency Series - Allstar Projects 2610 Creative Programming Computer Competency Series - Allstar Projects 2611 Logo Curriculum Guide 2612 Editor/Assembler Manual 2613 Computer Awareness - Adults 2614 Computer Awareness - Children 2615 Programming Discovery in Logo 2616 T1-99/4A Technical Data Manual 2617 Basic Programming for Adults 2618 Programming Discovery in Basic for Students PHA 2600 PHA 2601 PHA 2602 PHA 2603 PHA 2606 PHA 2606 PHA 2608 PHA 2609 PHA 2619 0 000 РНА РНА РНА РНА РНА РНА РНА PHA 2617 Basic Programming Tor AdUter PHA 2618 Programming Discovery in Basic for Students PHD 5002 T1-Treek (T1) PHD 5003 Personal Financial Aids (O PHT) PHD 5004 Programming Aids I PHD 5004 Programming Aids I PHD 5004 Programming Aids I PHD 5006 Math Routine Library (O PHT) PHD 5006 Math Routine Library (O PHT) PHD 5006 Math Routine Library (O PHT) PHD 5007 Math Routine Library (O PHT) PHD 5008 Math Courself Basic (T1) (O PHT) PHD 5009 Music Skills Trainer (T1) (O PHT) PHD 5010 Mystery Melody (T1) (O PHT) PHD 5010 Trogramming Aids III PHD 5011 Computer Music Box (T1) (O PHT) PHD 5013 Graphing Package (O PHT) PHD 5016 Structural Engineering Library (O PHT) PHD 5016 Structural Engineering Library (O PHT) PHD 5016 Structural Engineering Library (O PHT) PHD 5017 Oldies but Goodies - Games I (T1) (O PHT) PHD 5019 Teach Yourself Extended Basic (T1) (O PHT) PHD 5012 Checkbook Manager PHD 5023 Basketball Statistician (T1) PHD 5023 Basketball Statistician (T1) PHD 5025 Saturday Night Bingo (T1) (O PHT) PHD 5025 Saturday Night Bingo (T1) (O PHT) PHD 5026 Business Aids Library - Inventory Management PHD 5026 Business Aids Library - Inventory Management PHD 5027 Business Aids Library - Invoice Management PHD 5028 Basketball Statistician (T1) PHD 5027 Business Aids Library - Invoice Management PHD 5038 Bask Hot Library - Lev. 2/Purchase Decisions (O PHT) PHD 5039 Bridge Bidding III (T1) (O PHT) PHD 5039 Bridge Bidding III (T1) (O PHT) PHD 5039 Bridge Bidding III (T1) (O PHT) PHD 5039 Bridge Bidding III (T1) (O PHT) PHD 5039 Bridge Bidding III (T1) (O PHT) PHD 5044 AC Circuit Analysis (O PHT) PHD 5044 AC Circuit Analysis (O PHT) PHD 5047 Mission Impossible (SA) (O PHT) PHD 5047 Mission Impossible (SA) (O PHT) PHD 5048 Voodoo Casti e (SA) (O PHT) PHD 5049 The Count (SA) (O PHT) PHD 5045 Strange Odyssey (SA) (O PHT) PHD 5045 Strange Odyssey (SA) (O PHT) PHD 5045 Strange Odyssey (SA) (O PHT) PHD 5053 Chost Town (SA) (O PHT) PHA õ 

Savage Island I and II (TA) (O PHT) Golden Voyage (SA) (O FHI) Tombstone City: 21st Century (TI) (O PHM 3052) TI Invaders (TI) (O FHM 3053) Munch Man (TI) (O PHM 3057) Editor/Assembler Part A Editor/Assembler Part B UCSD-Pascal Compiler UCSD-Pascal Assembler/Linker UCCT-Pascal Editor/Filer/Utilities TI Filot Beginner's Basic Tutor (TI) (O PHT) PHD PHD PHD 5054 5056 5057 PHD 5058 PHD 5060 PHD PHD PHD PHD PHD PHD PHD Il Filot Beginner's Basic Tutor (TI) (O PHT) Course Designer Authoring Package Logo Sampler (O PHT 6070) Tunnels of Doom TI Writer/Multiplan Upgrade Text To Speech (English) Personal Tax Plan TI Forth Demo Disk (E/A) TI Forth Source Code (2 disks) TI-Writer Word Processor TI Count General Ledgers TI Count General Ledgers TI Count Accounts Receivable TI Count Accounts Receivable TI Count Accounts Receivable TI Count Inventory TI Count Main List TI Forth (E/A) TI Forth (E/A) PHD PHD PHD PHD PHD PHD PHD PHD PHD PHD PHD PHD PHD 5099 Advanced Assembly Debugger > 5201 - PHD 5308 used by Plato. See separate catalog. 1 3000 Diagnostics 3001 DemOnstration 3002 Early Learning Fun (T1) 3003 Early Learning Fun (T1) 3004 Number Magic (T1) 3006 Home Financial Decisions 3007 Household Budget Management 3008 Video Graphs (T1) 3009 Football (T1) 3010 Dysical Fitness (T1) 3011 Speech Editor 3012 Securities Analysis 3013 Personal Record Keeping 3014 Statistics 3015 Early Reading (SF) 3016 Tax/Investment Record Keeping 3017 Terminal Emulator 3020 Music Maker (T1) 3020 Prisonal Real Estate 3023 Hunt the Wumpus (T1) 3024 Veight Control and Nutrition (T1) 3025 Mind Challengers (T1) 3026 Extended Eastc 3027 Addition and Subtraction 1 (SF) 3028 Multiplication 1 (SF) 3033 The Attar? (MB) 3033 The Attar? (MB) 3034 Hustle (M2) 3034 Austle (M2) 3035 Carninal Subtraction (SA) 3036 Zero Zap (MB) 3037 Mangman (MB) 3038 Connect Four (MB) 3039 Multiplication (SF) 3041T Adventure (disk) (SA) 3041T Adventure (disk) (SA) 3044 Personal Report Generator 3042 Tunnels of Doom (disk) 3044 Personal Report Generator 3044 Personal Report Generator 3044 Personal Report Generator 3044 Personal Report Generator 3044 Personal Report Generator 3044 Personal Report Generator 3044 Personal Report Generator 3044 Personal Report Generator 3044 Personal Report Generator 3044 Personal Report Generator 3047 Reading Roundup (SF) 3048 Personal Report (SF) 3049 Division I (SF) 3049 Division I (SF) 3040 Mumeration I (SF) 3040 Mumeration I (SF) 3040 Numeration I (SF) 3040 Numeration I (SF) 3040 Division I (SF) 3040 Division I (SF PHD 5201 - PHD 5308 used by Plato. See separate catalog. ٥ 4 Sale: Stand Alone Components TI S. A. DISK CONTROLLER S.A. 32 K MEMORY S.A. DISK DRIVE - ASKWG \$ 275.00 OR BEST OFFER. - WILL CONSIDER SPLITTING COMPONENTS FOR INDIVIDUAL SALE - CONTACT STELE FINDLAY AT1-416-727-6807 9T9 - Page 8

| Image: Construction of the state of the state of the |  |
|----------------------------------------------------------------------------------------------------|--|
|----------------------------------------------------------------------------------------------------|--|

Review of Super XB from Triton

-by Scott Darling (C) 1987

Available from Triton 1-800-227-6900 \$59.95 (U.S.); Grades.....All A+

Do you remember when you FINALLY broke down and spent your hard earned money on the TI Extended Basic Cartridge? And how overwhelmed you were at its power? Well, sit down....you're gonna be overwhelmed again!

Triton is releasing a new and revamped Extended Basic. It is the old original we all know so well AND some VERY nice and needed enhancements that will bring us up to par with the other machines! Now, if I were to cover EACH modification thoroughly, it would take a book 24 pages long! So, I will give just the high points!

The following are modified commands, k-7words, and subprograms. 'PERMANENT' has been deleted as has 'F-SEQUENCE', 'RES' is still intact. 'CALL VERSION' will return '120'. 'CALL INIT' loaded too much data into expansion Ram than necessary. 'CALL INIT' loaded too much data into scratch pad ram WITHOUT expansion memory. 'LIST' allows you to send a line length when outputting to printer. 'TRACE' can be sent to ANY output device. Like I stated above, this is just a hint of the changes.

979 - Page 9

OK, now for NEW FEATURES: The cursor is now an underline and ALL error messages are upper/lower case. There is and Auto Load bypass.Cursor movement includes beginning of a line number to end of the line number statement, movement up and down screen lines within a line number, tabs right and left 5 spaces, word tab to first character of a word, deletion of characters from any point in the line to beginning or to the end. Besides line number statements, these functions also work in 'INPUT' and 'ACCEPT' statements.

#### Next are the NEW Commands:

Next are the NEW Commands: 'COPY' will copy and amount of lines to any point and you can provide a new increment. Limitations are memeory space, bad line number references no change i made to the copied lines as to line number references. The copies are mirror images of the original lines. 'MOVE' does the same as COPY, but does RES the new lines and line number references and deletes the old lines. Notice in both COPY and MOVE that a range of line numbers can be specified. 'DEL' will delete a range or one line number. 'CALL ALL' is the same as CALL HCHAR(1,1,32,768) only faster. 'CALL ALL' is the standard beep tone. 'CALL ALL' is the standard beep tone. 'CALL L'E' is the standard beep tone. 'CALL L'E' is the same as BYE except this can be called from a running program. 'CALL CAT("DSKX.")' will bring up a catalog of a floppy and a RAM disk. 'CALL CHIMES' will play the chimes tune that is in the E/A manual. 'CALL CLOCK' will display a 24 interrupt driven clock in the upper right hand corner. Expansion memory is required. 'CALL CLACFF' turns off the clock. 'CALL CLACFF' turns off the clock. 'CALL CLACFF' turns the st color specification. CALL SCREEN(x) is still required to set the border colors. 'CALL CTRL(a)' will return the status of the function key. 'CALL GOSUB(a)' allows a numeric variable to be used for a gosub. 'CALL GOTO(a)' does the same as above. 'CALL H'N?' produces the syandard honk. 'CALL H'N?' produces the syandard honk. 'CALL H'N?' produces the syandard honk. 'CALL H'N?' is the same as tring of valid key presses with the position of the key pr. sed returned in a rumeric variable. 'CALL H'N?' is the same as how, except it is available in a running program. 'CALL H'N?' is the same as how, except it is available in a running program. 'CALL H'N?' turns the screen off. 'CALL CRON' turns the screen off. 'CALL CRON' turns the screen on. 'CALL CRON' turns the status of the SHIFT keys. 'CALL H'N?' will start or restart ALL Sprites into motion. 'CALL STSPRT' will stop ALL sprites in motion. This covers all of the Functions available. The manual covers these in far more detail than space permits. And probably better than I did! The other feature of the this cartridge is CALL DRAW. This command brings up a fairly complete set of drawing commands. You have available commands to draw circles, squares, move the objects and pen around the screen, screen dumps to printers, save and load screens. You can add a label to the picture. ALL these functions are in CALL LINK statement structures. So they can be called from a running XB program. Two examples are included in the manual. Onscreen drawing is possible with a joystick and/or the keyboard. And lastly to utilize this feature requires expansion memory, and a disk drive. CS1 or CS2 are not supported. Printer support includes Epson, Gemini, T Impact, and Prowriter. The manuals go into great detail in explaining every feature, command, modification of each item in the module. Yes I said manuals, you also get the original Extended Basic Manual besides a 25 page manual for the modifications! Consider one last thing about this module. If this module is so good, then we should expect a lot of software to appear for it. I feel there probably won't be. It would be fairly simple to add, change, redo an existing program to utilize the added functions of this cartridge. Experienced XB people will notice the VERSION number is 120. Normal XB is 110, and the vintage XB was 100. Myarc is 200, I think. Using 'CALL VERSION(A):: IF A=120 THEN....' could be one way to write a program. Or just writing to use these new statements and providing this info in the program could be helpful. If nothing else, rewriting Consider this before passing around programs otherwise there will be some incompatibility problems.

All in all, I found this cartridge very well thought out and flawless. No matter what I tried I could not find a single item that did not function properly. And I want to pay tribute to each Individual who supplied the software for this cartridge. In no particular order. Danny Michaels, D.C. Warren, and Mike Dodd. M. Shillingburg wrote the Draw portion of the cartridge.

# 9T9 LIBRARY LIST

-by Gary Bowser 09/29/87

| Disks have a nominal fee of \$2.00 per dig<br>disks are available by mail, send c<br>numbers, to the club's address.                                                                                                    | sk (includes disk and handling). All<br>heque or money order with a list of disk                                                                                                    |  |  |  |  |  |  |
|----------------------------------------------------------------------------------------------------|----------------------------------------------------------------------------------------------------|--|--|--|--|--|--|
| SIZE is the number of disks needed.<br>VER. is the version of the program.<br>DATE when the program was added.                                                                                                    |                                                                                                    |  |  |  |  |  |  |
| DISK code:                                                                                                    |                                                                                                    |  |  |  |  |  |  |
| A - Art displayers/makers/pictures<br>D - Disk mahagers/editors/catalogers<br>G - Games<br>I - Instructions<br>M - Music players.makers<br>S - Speech writers/players<br>U - Utilities                                                                                                    | C - Catalogs of software/hardware<br>E - Educational<br>H - Home and financial<br>J - Junk miscellaneous<br>P - Program languages/helpers/routines<br>T - Terminal emulators/dialers/BES's<br>W - Word processors/helpers/sorters                                                                                                    |  |  |  |  |  |  |
| TYPE code:                                                                                                    |                                                                                                    |  |  |  |  |  |  |
| MX - Mini Memory needed<br>KLE - Rul Leigth Encoded pictures<br>TEXT - Dis/Var 80 files                                                                                                    | EA - Editor/Assembler loader and 32K<br>FPTH - Forth<br>M: - Multiplan templates<br>::2 - Terminal Emulator II speech<br>XB - Extended Basic<br>XMEM - Extended memory i.e. 128K,etc.                                                                                                    |  |  |  |  |  |  |
| DISK PROGRAM SIZE TYPE VER. DATE                                                                                                    |                                                                                                    |  |  |  |  |  |  |
| A0001       ART2PICT-1       1       ART         A0002       ART2PICT-2       1       ART       09/29/87         A004       ART2PICT3B       1       ART       09/29/87         A005       ART2PICT4A       1       ART       09/29/87         A006       ART2PICT4B       1       ART       09/29/87         A006       ART2PICT5A       1       ART       09/29/87         A007       ART2PICT5B       1       ART       09/29/87         A008       ART2PICT5A       1       ART       09/29/87         A008       ART2PICT5E       1       ART       09/29/87         A008       ART2PICT5A       1       ART       09/29/87         A010       GRPHJACKET       1       XB         A011       JET SPRITE       2       XB         A012       JP GRAPHIC       1       FRTH         A013       M4Y       RLE       2       AA         A014       H $- \cdot \cdot \cdot \cdot \cdot \cdot = \pi$ 1       XB         A015       I ASG       2001       1       XB32         C001       CATALOG#01       1       TEXT       09/29/87         D003 <t< td=""><td>Selection of II-ARTIST pictures<br/>Selection of TI-ARTIST pictures<br/>Selection of TI-ARTIST pictures<br/>Selection of TI-ARTIST pictures<br/>Selection of TI-ARTIST pictures<br/>Selection of TI-ARTIST pictures<br/>Selection of TI-ARTIST pictures<br/>Selection of TI-ARTIST pictures<br/>Computer assisted drawing<br/>Prints a disk jacket using a GRAPHX<br/>Sprite builder program<br/>FORTH drawing program and demo<br/>Displays special graphics<br/>Selection of printer art<br/>Tri Artist Slide Show by Gary Bowser<br/>Selection of TI software catalogs<br/>A freeware catalog<br/>Disk fixer type program with docs<br/>Disk fixer type program with docs<br/>Disk fixer type program<br/>A new game<br/>Crap Game Requires 32K<br/>Space game very well done<br/>Plays like the board game<br/>Text adventure game<br/>Oil Invasion (a game in forth)<br/>A well done version of Monopoly<br/>Trivia Game<br/>Scrabble type games<br/>A word game with speech<br/>Cheque Book and Budget Management<br/>Checkbook Recapper/planner<br/>Budget template for Multiplan<br/>A good personal data base program<br/>A Database for your VCR Tapes<br/>Forth Manual on disk<br/>Helper file for TI-WRITER commands.<br/>Music or Graphics Demo in Forth</td></t<> | Selection of II-ARTIST pictures<br>Selection of TI-ARTIST pictures<br>Selection of TI-ARTIST pictures<br>Selection of TI-ARTIST pictures<br>Selection of TI-ARTIST pictures<br>Selection of TI-ARTIST pictures<br>Selection of TI-ARTIST pictures<br>Selection of TI-ARTIST pictures<br>Computer assisted drawing<br>Prints a disk jacket using a GRAPHX<br>Sprite builder program<br>FORTH drawing program and demo<br>Displays special graphics<br>Selection of printer art<br>Tri Artist Slide Show by Gary Bowser<br>Selection of TI software catalogs<br>A freeware catalog<br>Disk fixer type program with docs<br>Disk fixer type program with docs<br>Disk fixer type program<br>A new game<br>Crap Game Requires 32K<br>Space game very well done<br>Plays like the board game<br>Text adventure game<br>Oil Invasion (a game in forth)<br>A well done version of Monopoly<br>Trivia Game<br>Scrabble type games<br>A word game with speech<br>Cheque Book and Budget Management<br>Checkbook Recapper/planner<br>Budget template for Multiplan<br>A good personal data base program<br>A Database for your VCR Tapes<br>Forth Manual on disk<br>Helper file for TI-WRITER commands.<br>Music or Graphics Demo in Forth |  |  |  |  |  |  |
| P002 AR 1 XB32<br>P003 TI FORTH 1 EA<br>P004 TI PILOT 1 EA                                                                                                    | Music or Graphics Demo in Forth<br>Music or Graphics Demo in Forth<br>Selection of music<br>Makes Keyboard an organ<br>Selection of music<br>Selection of music<br>Selection of music<br>Selection of music<br>Selection of music<br>Selection of music<br>Selection of music<br>Selection of music<br>Selection of music<br>Ti FORTH programming language<br>TI FORTH programming language<br>A set of programming utilities                                                                                                    |  |  |  |  |  |  |

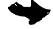

| P006         CPASIC         2           S001         SEECH/01         1           T001         FAST TERM         1           U001         CALENDARS         1           U002         FACTAL         1           U002         FACTAL         1           U004         CALENDARS         1           U004         CALENDARS         1           U004         CALENDARS         1           U004         CALENDARS         1           U004         CALENDARS         1           U004         CALENDARS         1           U004         CREBNL         1           U004         CREBNL         1           U004         CREBNL         1           U004         CRESTEY         1           U006         TI-SYSTST1         1           U007         TI-SYSTST2         1           W001         EA         WPITER         1           W002         CF'''''''''''''''''''''''''''''''''''' | EA<br>TE2<br>EAXB 2.7<br>XB<br>EA<br>EA<br>EA<br>XB32<br>EA<br>XP32<br>MM<br>EAXB<br>EAXB 3.3 | cBasic Language Compiler<br>09/29/87 Selection of speech programs<br>09/29/87 Terminal Emulator by Brad Cook<br>A set of different calenders progs.<br>Fractual explorer<br>Prints labels with over 100 logos<br>Menu driven E/A program loader<br>Rapid scroll for Dis/Var 80 files<br>Screen dump to printer<br>Encode assy to a X/B program<br>Dis/Var80 sort program<br>TI 99/4A system test<br>TI 99/4A system test<br>TI 99/4A system test for mini memory<br>TI Writer Disk Version<br>Crunches Dis/Var 80 files<br>TI Writer, E/A, Disk manager in one. |
|----------------------------------------------------------------------------------------------------|-----------------------------------------------------------------------------------------------|----------------------------------------------------------------------------------------------------|
|----------------------------------------------------------------------------------------------------|-----------------------------------------------------------------------------------------------|----------------------------------------------------------------------------------------------------|

YET, ANOTHER DOWNLOAD FROM GENIE:

#### XBASHER A review

-by Scott Darling (C)opyright 1987 Written by Mike Dodd, Distributed by Genial Computerware.

Box 183 Grafton, Ma. 01519 \$10.00 (U.S.) RATING: All A+'s

This program is needed by anyone and everyone!! No clarification you say?? EVERYONE has an Extended Basic program! AT LEAST one!! This program will make that one program run faster and reduce its size. GUARANTPED!! Most of us who have been around the Ti World for awhile remember what .MASH is. The BAD part about SMASH is you had to start it at night and HOPE it was done by morning!! You won't have to worry about XBASHER! Xbasher runs out of the Extended Basic environment. There are two versions available. One for TI XB and one for Myarc XB II. No mention was made of the 9640 compatibility. Probably because the 9640 will be so much faster. You can even run XBASHER on combined XB and A/L programs. Complete instructions are given on how to do this!

To run XBASHER requires that you save your Program in Merge format using the followi...: "OLD DSKn.filename" then "SAVE DSKn.mergename, MERGE". Then insert the XBA: HER disk in drive and select XB. The disk files will determine which XB you are using and load the correct version of XBASHER. After the program has loaded, you are presented with a title screen.

Next, is the option screen. Which is: Shorten Variables, Crunch Lines, Remove REMS and 's, Remove Let's, Change CALL CLEAR to DISPLAY ERASE ALL (this one alone saves you 5 Bytes!), Don't Change CALL SUB routine Digits, and Change Constants. Some of these are obvious as to what is going on. Shorten Variables will take all your String and Nonstring Variables and Shorten them to one then two character variables. There is an immense saving in memory by doing this. Tho', most people like to have a 'name' for variables. If the variable name is less than 3 characters it is no saving in memory. Its when you go over this limit that memory is being eaten away. There is also an option to print the Variable list to an output device.

Next, is crunch lines. This was VERY impressive. XBASHER will crunch or combine lines together. So what about the lines that are GOTO'ed you ask?? (Well somebody will ask!!) The A/L in XBASHER keeps track of the logic flow of the program! THIS part makes the program FAR superior to SMASH!! The only bad thing about this function is that the line length of a line number is so long you may not be able to edit the new line!! Considering this is the only drawback, it is a worthwhile option! I have been able to get 8 lines of code to a line number....so did XBASHER.

Next, is REMOVE REM's and !'s. Remarks are good for developing a program but are a hindrance when actually running the program. This option will delete them and restructure the resulting deletion of them. Remove LET's. PLEASE I hope everyone by now realizes the LET statment is inconsequential to programming! Change CALL CLEAR to DISPLAY ERA.: ALL. Nothing irks me more in XB programs than to see a "345 CALL CLEAR" then "550 DISPLAY AT(12,1):...". If you use "350 DISPLAY AT(12,1)ERASE ALL:" it does the same thing as CALL CLEAR and saves memory!!

Next is Don't change Sub Digits. What this option does is change the numeric constants to the characters ...[,], and . This saves 2 bytes per each occurance of the variable. But, because of the nature of CALL SUB routines this may cost you MCFF memeory than any savings. Also, note. CALL SUB routines are like a separate XB program within a program. Consequently you can use identical variable names in CALL SUB's as in the program without any type of error received by the Basic Interpetor. Also, CALL SUBS are slower processing than GOSUB's. The only advantage is to CALL SUB's is variable variable passing!! (Are we confused yet??)

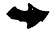

Lastly, is the Change Constants option. Basicaly what was said in the previuos paragraph applys to this option. EXCEPT in this environment, this option will save you memory. Don't ask me why there is a difference. Just believe me!! So much for the option list. Each option has a letter reference. By pressing that Letter toggles each option on and off. Hitting X says you like what you see on the Screen.

Next screen asks for the input file name. The one you saved in MERGE format and checks to see if you remembered the filename correctly. Then asks for an output name. And even provides a suggested name. Next is an output device and name for the variable listing if you selected that option. FINALLY the computer starts doing the work! The screen will show you the status of the program. A line count, the last line number referenced by a goto, gosub staement will be shown on the screen. Xbasher makes two passes thru a program. First to make lists of variables, line numbers and other info. The second pass will write the new program to disk. How long will it take?? The size of the program involved is the ONLY factor. I ran an 11 sector file thru XBasher and it took 5 minutes to do the job. The size is you by the sectors long. Almost 23K in bytes. So, I ran X:: 3 program that is 90 plus sectors long. Almost 23K in bytes. So, I ran X:: 3SHER against it. I felt I was a decent XB programmer and there was no way XBASHER was going to save any bytes in MY program!

Well after about 30 minutes and my selecting ALL the options. The darn program found 200 bytes somewhere!! I'm still trying to see where it found them!!

To sum it up, Xbasher is the perfect compliment to any XB program. You only need to run it once, and save the resulting code. XBASHER will show you what XB programming is all about! There is a lot of power in that cartridge!!

HERE'S ANOTHER DOWNLOAD, I CAPTURED FROM GENIE.

64K-IN-CONSOLE-INSTRUCTIONS

-by Mike Ballman

Description:

A description of how to add 64k to your 99/4a console. Speeds it up by a factor of 2 as it's on the 16 bit bus, and some wait states have been removed. 12 sectors.

The FAST RAM upgrade I did to my 4A gives about a 50% increse in speed and puts A full 64K of ram in the console. Of course, only 32K is usable without some more modification. Some Of the possable modifications are: ram at >6000->8000 when no ram is in the cartridge, bank switch out the ROMs in the console, have ram at >4000->6000 when not using a DSR, ram from >8000-8400, (so far that is ram from >0000 to >8400 and ram from >A000 to >FFFF 24K+33K=57K), and with a lot of decoding most of the other area could be filled in. I think it would be easer to put the >8000->A000 over the ROMs making two banks of ram there.

As of now I only have the normal 32K of ram active. But when I get back into it I will build up a board to hold all the decoding and bank switching hardwear(SIC).

The parts I have used so far are:

| 2-64LS128 RAm chips at about \$16.00 ead<br>1-74LS21 four input AND gate 1.50<br>1-74LS153 dual 4-input multiplexer \$2.0 | ch= \$32.00<br>1.50<br>00 2.00<br>1.50 |
|----------------------------------------------------------------------------------------------------|----------------------------------------|
| About 3 feet of wire TOTAL PAR                                                                                            |                                        |

CONSTRUCTION DIRECTIONS: Do at your own risk Remember TI numbers some of their chips funny.

Bend out all pins on the ram chips that cannot be made to line up with the Roms (U610 and U611) and the CE pin on the rams (all but about 10 or so pins can be made to line-up).

Solder the ram chips over the rom chips and wire the rest of the pins on the rams to the correct outputs of the micro (TMS9900-U600) except the CE and OE Ground the OE pin.

USED FOR DECODING Solder the 74LS21 over U504 (74LS138) connecting inputs to pins Y1, Y5, Y6 and Y7 Connect the output from one half to an input for the other half. Tie all unused inputs HIGH.

USED TO ELIMINATE SOME WAIT STATES. Solder the 74LS153 to any convenent place around the micro. Hook the output of the 74LS153 to "S0" of the 74LS153. Ground the "E" line. Cut the trace from 1.36-pin 11 to UC." pin 13. Connect pin 11 to "S1" and connect pin 13 to "Za" of the 74LS153. Tie "Input 3A" high. The rest of the "A" inputs LUT.

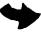

Solder the output of the 74LS21 also to the CE pins of the ram chips.

NOTES: common pins are by function and location NOT location and NUMBER !!!!ASK ALL QUESTIONS BEFORE YOU START!!!! E-MAIL to MIKE-AB will be answered when I read it. Questions in the RT may not be answered the same day I read them. All answers will be in RT.

# THE FOLLOWING WAS DOWNLOADED, BY YOUR EDITOR, FROM GENIE:

Using the "ImageWise" Video Digitizer with the TI 99/4A

#### -by Steve Langguth

For the past year or so, thanks to the authors of a couple of "RLE" programs, users of the TI 99/4A have been able to view and use high resolution pictures created by the users of other brands of computers. It was great being able to take advantage of all of the picture files that could be found on the various online databases and BBS's. But it also made me realize that something was missing in the world of the 99/4A. Users of other brands of computers (even the 8 bit antiques like the Commodore 64 and Atari 800) had access to video digitizers, and TI users did not. Now, this might not seem like a very big problem to some users, but to those of us who enjoy working with computer graphics it was. Notice that I said "was". Finally, users of the TI 99/4A can digitize images from video cameras and VCR's and put those images into a format that can be used by the various bitmap mode drawing programs available for our computer. This article describes how it can be done.

#### The Hardware:

In the May and June 1987 issues of BYTE magazine, Steve Ciarcia (BYTE's resident hardware genius) described a video digitizing system that he had developed called the "ImageWise" system. This system is composed of two parts, a "digitizer/transmitter" and a "receiver/display". Each of these parts is contained on a separate printed circuit board. You can buy each board already assembled or in a kit with all the needed components. Or, you can just buy the printed circuit boards (with an EPROM containing the control software) and then buy all the other necessary components yourself. I chose to buy the components my.elf, and the two parts of the system wound up costing me a total of about \$1 : each.

When the boards arrived in the mail, they came with detailed instruction manuals and parts lists, including the various part numbers for several of the larger electronics supply companies. Even though I had never attempted a hardware project before, I had little trouble getting everything put together. (I DO have a friend next door, who is a 9974A hardware "genius", so I could afford to be a little "braver" than I would have been if I had to attempt a project like this totally by myself!) And once I finally got all the components soldered into the correct holes (don't ask!!), both boards worked great.

The digitizer/transmitter (d/t) board is, as the name implies, the part of the "ImageWise" system that does the digitizing. Unlike some digitizers made specifically for other computer systems that take several seconds to digitize a complete image (and therefore require your "subject" to not move or your VCR to be set to "freeze frame"), the ImageWise d/t board captures a complete image in 1/60th of a second. It accepts video signals from a standard TV camera (either BW or color), VCR, laserdisc player, or camcorder, and stores the picture as 244 lines of 256 pixels with 64 levels of grey scale for each pixel. The d/t board then converts the stored video image to 1.232 serial data which can be transmitted to any computer with a in 232 port or to the ImageWise receiver/display board.

The receiver/display board (r/d) accepts serial data from the d/t board or files dowloaded from a computer. It converts this data back into a picture suitable for display on a composite video input monitor.

Together the two boards allow the user to create a file of digital data that represent an analog video image, use a computer to manipulate this file, and then display the newly "manipulated" image. The July and August 1987 issues of BYTE magazine both contain articles describing interesting image processing techniques that can be performed on files created this way.

#### The Software:

As I stated earlier, each board comes with an EPROM that controls what that board is doing. But you still need programs for your computer that allow you to accept the data being sent from the d/t board to the RS-232 and to send a data file from your computer to the r/d board. Also, if you want to display the digitized images on your computer monitor, you need a program that converts the data file into a form that your computer can use. If I was an IBM PC user, this would have been no problem, because the boards come with a disk containing programs for the PC that both "grab" and "show" images. But because my little 99/4A is an "orphan", I had to write these programs myself.

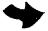

To "grab" a digitized image from the d/t board, you simply connect the DB-25 connector on the board to the h. 232 of the computer. The program needs to send a one byte code to the board to tell it what resolution to use (the choices are 256x244, 128x122, and 64x61), then when the program sends to the board a character >11 (XON), the board "instantly" digitizes the picture and begins sending it to the computer. (The baud rate being used is selected by a DIP switch on the board itself.) If the computer must take a "time out" to write to disk, the program simply sends a character >13 (XOFF) and the board stops sending until it receives another "XON". The file created by this program is LARGE. The board sends one byte for each screen pixel. The values of these bytes range from >00 for black to >3F for a pixel that is white. This adds up to a file of 246 sectors for each picture digitized. Of course, the file contains a lot more "data" than 99/4A users can use, because even though our high resolution screen is 256x192, we only have 15 colors to work with and each pixel cannot be colored "independently". Perhaps more of this data will be put to use on the Myarc 9640.

To "show" a digitized image on the r/d board, the process is just reversed. A file is simply read one record at a time and then sent to the r/d board via the RS-232. I found that I had to use assembly language to write the "grab" program, but a very simple Extended Basic program worked line for the "show" program.

Finally, because I wanted to use my digitized images on my 99/4A, I wrote a program that will "convert" the information in the files created by the d/t board into a picture that can be saved in TI-Artist format. At first I decided to simply "turn on" a pixel if it was above a certain value and leave it "turned off" if the value was below the "dividing line". Unfortunately, this simple method really didn't give as much detail to the pictures as I knew was possible. After a lot of experimentation I was able to create an "algorithm" that turns on more pixels in the areas that are supposed to be darker, and less in the lighter areas. The converted picture has much less resolution than the original, but it CAN be saved as a TI-Artist picture file (25 sectors), which can then be modified or printed out.

#### Summary:

The ImageWise video digitizer system is a fairly simple to build, relatively inexpensive, very powerful video digitizer that CAN be used with the 99/4A. If all you are interested in is digitizing video from a camera or VCR, all you really need is the digitizer/transmitter board, which can be assembled for about \$150-\$175 dollars. To use the digitized images on the 99/4A itself, you will have to "sacrifice" a lot of the resolution. But because the system sends its data through a standard RS-232 interface, it will continue to be compatible as you "upgrade" your graphics capabilities.

If you have any questions that I haven't answered, just leave them on the message base here on GEnie, or write to me at :

Steve Langguth 2956 South Barnes Springfield, MO 65804.

Also, if you would be interested in buying the programs I wrote to use with the ImageWise system and the 99/4A, I will galdly sell them to you for 10 - 11, if I have to supply the disk (hey, I've got to pay for this baby somehow !!!).

MYWORD AND TI-WRITER HELPFILE

This file was translated, using Eric Olsen's DF128-DV80 utility; then edited and revised, 09/08/87, by Steve Mickelson of the Toronto 979 Users Group.

#### A. EDITOR MENU COMMANDS

| SaveFile -      | if you precede filename with beginning and ending                                                                                                    |
|-----------------|----------------------------------------------------------------------------------------------------|
| PrintFile -     | if you precede filename with beginning and ending<br>line numbers, only that part of file is acted upon.<br>use printer name or filename. Precede with line<br>numbers for partial, C to eliminate ctl codes, L to                                                                               |
| LoadFile -      | print line numbers, F to print fixed 80 format.<br>Unlike SF, tabs are not saved.<br>enter filename. Precede with line numbers for<br>partial load. To merge, precede with line number<br>the merge is to follow. To merge partial file,<br>precede with line to follow, first and last lines to |
| ShowDirectory - | precede with line to follow, first and last lines to<br>include.<br>enter disk number.                                                                                                    |

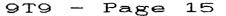

| FOrmatter | Takes you to the Formatter screen                                                                             |
|-----------|----------------------------------------------------------------------------------------------------|
| Heln      | Takes you to the Help Menu                                                                                    |
| Linès     | Copy Delete Move Show (prompts give formats)<br>ProgramEdit RecoverEdit SaveOptions TextEdit Version          |
| Other     | PrògramEdit RecoverEdit SavèOptions TextEdit Version                                                          |
| Quit.     | Exit Purge Save                                                                                               |
| SearcH    | ChangeWildcard FindString ReplaceString (prompts show format)<br>TabsOff ShowTabs EditTabs (L, R, T, I, C, B) |
| Tabs      | TabsOff ShowTabs EditTabs (L, R, T, I, C, B)                                                                  |
| Utility   | Takes you to the Utility loader                                                                               |
| Version   | Displays program author, Version number, and date released                                                    |

## B. TEXT EDITING OPERATIONS

NOTE: F represents the Function Key and CTL for Control.

CURSOR MOVEMENT:

| I WORDALONG                                                                                                    |                                                                                         | CURSUR MUVEMENT:                                                                                                    |
|----------------------------------------------------------------------------------------------------|-----------------------------------------------------------------------------------------|----------------------------------------------------------------------------------------------------|
| CTI. T Back tab                                                                                                    | F2 or CTL G                                                                             | Word Wrap Mode: splits<br>into two lines to insert<br>Terminate with reformat.                                                                              |
| CTL V Beginning of line<br>CTL 7 / CTL W. Word tab<br>CTL 4 / CTL J. Next paragraph<br>CTL 6 / CTL H. Last paragraph<br>CTL L Home to upper left<br>CTL Y Left margin release                                     | CTL 5                                                                                   | Fixed Mode: insertions<br>push line to right.<br>Inserts blank line.<br>Duplicates line above,<br>replacing cursor line.<br>OOPS restores.                  |
| F1 or Ci_ F Character delete<br>CTL K Delete to end of line<br>F3 or CTL N Line delete<br>CTL 1 / CTL Z. OOPS! Cancels deletes.<br>WORD WRAP MODE:<br>CTL 0 Toggles between word wrap<br>(solid cursor) and fixed | F4 or CTL A<br>F4 or CTL A<br>F0 CTL M.<br>CTL 8 / CTL M.<br>CTL 9 / CTL P.<br>EXITING: | Change screen colors.<br>Page up (24 lines)<br>Page down (24 lines)<br>Toggles line nrs on/off<br>Start new paragraph<br>Home to first screen<br>Page break |
|                                                                                                    | F9 or CTL C                                                                             | Escapes to command mode<br>or from a command.                                                                                                    |

C. FORMATTER COMMANDS

|                                                            | PAGE SETUP COMMANDS:                                                                                                    | OTHER COMMANDS:                                                                                                    |
|------------------------------------------------------------|----------------------------------------------------------------------------------------------------|----------------------------------------------------------------------------------------------------|
| . AD<br>. NA<br>. LM<br>. RM<br>. IN n<br>. PL n<br>. LS n | NO ADJUST. Cancels adjust.<br>Nº FILL. Cancels fill, adjust.<br>LEFT MARGIN. Sets left margin.<br>RIGHT MARGIN. Sets right margin.<br>INDENT at start of paragraph.<br>n by itself starts at that col-<br>umn nr. +n or -n sets relative<br>to left margin.<br>PAGE LENGTH - not needed if<br>standard 66 lines is used.<br>LINE SPACING sets number of<br>spaces between lines. | <ul> <li>BP BEGIN PAGE forces new page.</li> <li>SP n . Put n SPACEs before next line.</li> <li>PA n . Resets the PAGE number in headers or footers to n.</li> <li>IF f . INCLUDE FILE f within the text.</li> <li>CO t . Comment that is not printed.</li> <li>COMMANDS WITHIN TEXT: (All dot commands must be at left margin. Next 3 commands must be at left margin. Next 3 commands must be at left margin. Commands must be at left margin. Next 3 commands must be at left margin. Next 3 commands must be at left margin. Next 3 commands must be at left margin. Next 3 commands must be at left margin. Next 3 commands must be at left margin. Next 3 commands must be at left margin. Next 3 co</li></ul> |

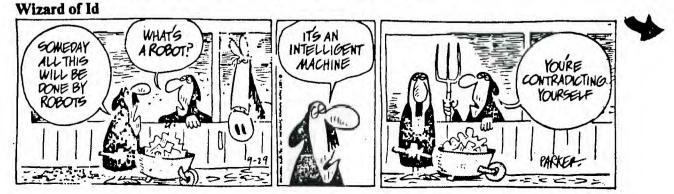

D. CONTROL-U CHARACTERS

| By pressing<br>display of cha<br>pass control<br>FX-80, STAR NX                 | both the Control and U keys, (CU), at the same time, toggles<br>aracters whose ASCII code is 64 less than the character typed to<br>codes to your printer. Codes shown work for TI Impact, Epson<br>(-10, NP-10, SG-10, Gemini 10X, and Panasonic 1091.                                                                                                    |
|---------------------------------------------------------------------------------|----------------------------------------------------------------------------------------------------|
| Function                                                                        | Type: ASCII Code Exceptions: Printers                                                                                                    |
| PICA<br>ELITE<br>CONDENSED                                                      | CU [ CU P 27 80 27 66 1:10X,SG-10<br>CU [ CU M 27 77 27 66 2:10X,SG-10/NO:TI<br>CU [ O 27 15                                                                                                    |
| CONDENSED<br>EN_ARGED<br>NLO<br>ITALICS<br>UNDERLINE                            | CU [ CU W CU A 27 87 1 27 87 1: 10X, SG-10/27 14: TI                                                                                                    |
| ÉMPHASIZED<br>DOUBLE STRIKE<br>SUPERSCRIPT<br>SUBSCRIPT                         | $\begin{array}{c ccccccccccccccccccccccccccccccccccc$                                                                                                    |
| 1/8 LINE SPACE<br>1/6 LINE SPACE<br>PROPORTIONAL                                | $\begin{array}{cccccccccccccccccccccccccccccccccccc$                                                                                                    |
| RESET PRINTER                                                                   | $\frac{CU}{CU} \begin{bmatrix} CU}{C} & 27 \end{bmatrix} 112 1 $ NO: $10X, TI$<br>CU [ CU Q 27 64 NO: TI, $1091$                                                                                                    |
| NOTE: Most of<br>the command ar                                                 | the commands that are set with an ASCII 1 ( CU A ) at the end of e cancelled by an ASCII 0 ( CU $@$ ) at the end of the same command.                                                                                                    |
|                                                                                 | E. ASCII CODES                                                                                                    |
|                                                                                 | ASCII CODES                                                                                                    |
| ! 33<br>" 34<br># 35                                                            | 1       49       A       65       667       98       997       9112         12       a       997       997       1113       1145         12       a       997       997       1114         111       a       997       998       997       1114         111       a       998       998       1116       1116         111       a       998       998       1116       1116         111       1110       1110       1110       1110       1110         111       1110       1110       1110       1110       1110         111       1110       1110       1110       1110       1110         111       1110       1100       1100       1110       1110         111       1100       1100       1100       1110       1100         111       1100       1100       1100       1100       1100       1100         111       1100       1100       1100       1100       1100       1100       1100         111       1100       1100       1100       1100       1100       1100       1100       1100       110 |
| !"#\$\$%&;<br>33456788901233334567<br>33334567<br>33334567<br>44567             | $\begin{array}{c ccccccccccccccccccccccccccccccccccc$                                                                                                    |
| 4 39<br>( 40                                                                    | $ \begin{array}{cccccccccccccccccccccccccccccccccccc$                                                                                                    |
| $\begin{array}{ccc} & & 41 \\ & & 42 \\ \div & 43 \\ \hline & & 43 \end{array}$ | $\begin{array}{c ccccccccccccccccccccccccccccccccccc$                                                                                                    |
| - 45                                                                            | $\begin{array}{c ccccccccccccccccccccccccccccccccccc$                                                                                                    |
|                                                                                 | $\begin{array}{c ccccccccccccccccccccccccccccccccccc$                                                                                                    |
| ESCAPE 27<br>1/f 10<br>c/r 13                                                   |                                                                                                    |
|                                                                                 | 8K DSR Card Article<br>by John A. Johnson, Miami Users Group.                                                                                                    |

This text will explain the proposed usage of an 8k DSR card.

Up to know, a full blown TI was considered a machine with disk drive(s) and 32k memory expansion. For years the 32k memory has served us well, but with the advent of new, sophisticated software on the horizon, our computers could use a little more help. I'll tell you one way we can do that, but first, I'll describe the layout of the present 32k memory:

>2000 through >3FFF. This 8k block of memory (refered to as low memory) is used for assembly language program storage while running extended basic programs that CALL LINK to these routines. It can be used by TI Basic (with Editor Assembler installed) to also store machine language ("c", assembly, etc) routines. A pure machine language program can also be loaded into this area.

>A000 through >FFFF. This 24k block of memory is known as high memory. This is where our extended basic programs get placed. This area can also be used by TI Basic to store machine language programs, just like the low memory described above. A pure machine code program normally loads here also.

And that's it! 32k of program space period.

The 9900 CPU in our consoles can access 64k of memory, either RAM, ROM, or a mixture. The present layout of the computer is as follows:

>00000 through >1FFF. ROM in the console. Holds the operating system, part of TI Basic, Keyscan routine, etc.

>2000 through >3FFF. Low 8K memory RAM.

>4000 through >5FFF. This 8k block has no memory at all. Instead, each peripheral expansion card has a ROM (or RAM) program called a Device Service Routine (DSR) of up to 8k in size. This DSR is "paged" into this >4000 area when the card (RS232, Disk Controller, etc.) is called into service by the operating system. The CPU then runs the DSR which supervises the operation of the hardware on that particular card. Keep in mind that nothing but AIR is located here when no peripheral card is being accessed.

>6000 through >7FFF. This 8k block is where our ROM or RAM cartridges fit into the 9900's memory map. Most of our cartridges are GROM, but AtariSoft, Extended Basic, and a few others have ROM in their cartridges. Keep in mind that when no ROM cartridge is installed, nothing is here except AIR.

>8000 through >9FFF. This area of memory only contains 256 bytes of ram. It's used as a "scratchpad", a place for the operating system to perform all it's calculations, and store keystrokes from the user, etc. All of our memory mapped devices, such as GROM and VDP memory are also accessed through this area.

>A000 through >FFFF. High memory RAM.

So you can see from the above memory map that TI wasted at least 16k of memory - 8k at the >4000 area, and another 8k at the >6000 cartridge space area. What we propose to do is create a new definition of a "full blown" 99/4a, by installing RAM in this 16k space.

So you say "Wait a minute, if I had RAM here how would my peripheral cards get paged in", or, "I could never run another ROM cartridge". Almost true, but what if we could we could "page" in our new RAM at >4000, so that it would only be there anytime a DSR was NOT selected? It would be an 8k block of memory that was FULLY usable, just like the 8k block at >2000. Well, we did! And it works! Now what if we put in another 8k RAM and mapped it into the cartridge space ONLY when ROM (or RAM) doesn't exist already? Well, we can do that too!

So now you're thinking, "big deal, another 16k. no software will use it, because no one knows I have it". A true statement, and one that holds water.

But what if a peripheral card for the P-Box were available, either as a kit, or a completed, ready to run board for a very reasonable price? And what if a whole lot of people bought, or built this kit? Couldn't software such as TI Writer, PRBASE, and 201000 be modified to utilize the extra ram? Y:. IT COULD! And new software. It enough people had this super memory card, couldn't software designers target products for it, just as they do for a 32k market now? I think so.

I've built the 8K DSR RAM board, and on it is 8k used as standard, accessable ram, and another 8k ram used as a battery backed DSR. To understand the powers of having a battery backed DSR, just ask any Horizon Ramdisk owner about the versatility of his ramdisk. The card also has a real time clock, battery backed up, as with the DSR ram.

At present, I'm installing the 8k cartridge space ram, and total outlay should be approximately \$45 - \$50 complete.

Bud Mills will be carrying all the parts required to build this kit. Give him a call at 419-385-5946, or write him at:

Bud Mills Services 166 Dartmouth Drive Toledo, OH 43614 U.S.A.

John Willforth is looking into making a PC board for the project. We'll know more about this in a few weeks.

John Clulow has the documents, instructions, source code, and some programs to accompany the project.

John Clulow 345 West South Boundary Perrysburg, OH 43551 U.S.A. Telephone 419-874-8838

In the future, I hope to add another 64k of ram to the card, using it as GROM. Yes, I think it's entirely possible to have a Gram Simulator on this board also, for little more than an additional \$40 or so. Ask any GramKracker owner what versatility he has!

To sum it up, with a 32k machine we can fit an elaborite program like TI Forth in memory, but we have no more memory left to use for data. With a 48k machine, we'll have lots. If we ever expect to have a program such as the flight simulators available for other computers, we need the extra memory.

Let's upgrade!

This is a press release I received from DIJIT Systems concerning their 80 column CARD that goes in the Pbox. It seems to have some nice features. More info can be had from DIJIT.

DIJIT Systems, the San Diego based company that brought professional quality RGB display to the TI-99/4A, introduced its latest product at the 99/FEST-WEST/87 in Los Angeles: The Advbanced Video Processor Card. The AVPC fits into the Periphael Expansion Box and is compatible with existing TI-99/4A software. It features 80 column text and advanced graphics with up to 512 colors. The AVPC also supports Mouse and Light Pen inputs. The DIJIT Systems card contains 192K of video RAM and is designed to work with the "DIJIT-EYEzer", an external Gen-lock and video digitizing accessory. It will alow titling and graphic overlays on home videos as well as computer manipulation of external video images.

The DIJIT Systems AVDP gives the TI-99/4A video processing power comparible with the Atari ST and the Amiga.

The product is scheduled for release in August for \$195.00.

DIJIT Systems6 4345 Hortensia Street San Diego, CA. 92103 (619) 295-3301

Yet, another press release about an apparent disk cache utility:

FIRM SIGNS NEW SOFTWARE AUTHOR, ANNOUNCES FIRST GENEVE PRODUCT

LORTON, VIRGINIA - "A significant 9900 family software arrangement" has been announced. Jeff Guide, CEO of Disk Only Software and Dr. Jerry Coffey, programmer believe it to be a first for the Myarc 9640 Geneve community.

Disk Only Software (DOS), a worldwide telecommunications based software firm and computer distributor announced that it had signed a service development contract with Dr. Jerry Coffey of Vienna, Virginia and thus JUMPBOOT is being offered as the first third party Geneve software service. DOS described its new offering as a substantive third party enhancement of the disk operating system for the Geneve computer -- the first third party product ready for shipment and offered for sale. JUMPBOOT allows the Geneve user to boot from a floppy drive as fast as a hard disk.

The Coffey "JUMPBOOT" will contain the latest version of SYSTEM/SYS on a disk specially formatted to take advantage of advanced fast multiple-sector read routines of the Geneve, Dr. Coffey said. The remainder of the boot disk uses a more conventional format for efficient file I/O operations.

During boot-up these disks can be read at 45 sectors per second using TI and Corcomp controllers, and an "eye-popping 80 sectors ter second" using the Myarc controller, according to Coffey. The current (..., sector) version of SYSTEM/SYS, the GENEVE operating system, takes about half a minute to boot the system in the form it is distributed by Myarc. The nominal load times for the same file from the JUMPBOOT disk are seven and four seconds for TI/CC and Myarc controllers respectively he observed. The 160 Kbit/sec data transfer rate achieved by the new disk is near the physical limit for standard 5.25 inch drives.

Later versions of SYSTEM/SYS, the operating system of the Geneve, can be written over the old version without losing the fast loading capability, as long as the disk is not reformatted. This is important, as several upgrades of the original operating system, will probably be distributed via telecommunications resources such as TIFORUM and TI Information Network on CompuServe and Delphi. Larger versions of SYSTEM/SYS and MDOS can be installed by removing the filler file from the specially formatted section of the disk. Guide and Coffey both indicated that they were grateful for the openness of Myarc in distributing their copyrighted operating system software where the entire community could have a crack at enhancements. In the manufacturing process each high-quality disk is selected for dimensional accuracy and jacket stability, then tested for resistance to chatter during high speed reads. Dr. Coffey, who will be making meet standards of reliable performance. Any disk that fails to perform may be returned for a replacement as long as the original format has not been altered nor the disk damaged. Coffey noted that because of special formatting techniques the disk cannot be routinely backed up by normal methods. Therefore a backup disk with the boot disk is recommended.

Two duplicate disks are available for \$25.95. Single disks are available for \$15.95. Plus Shipping and handling of \$2.00. Virginia residents add 5 percent sales tax. Specify single or double density.

Order Toll Free by calling 800-456-9272. For help or information call 703-339-7097. Or write to P.O. Box 244, Lorton, VA 22079. Orders are accepted via Delphi (DOS) or CompuServe (74405,1207). Visa, MasterCard and American Express are accepted.

### ATTENTION SOFTWARE WRITERS

ASGARD SOFTWARE HAS A COMMITMENT TO PRODUCING QUALITY SLIWARE FOR THE 99/4A INTO THE 1990'S BUT WE NEED YOUR HELP....

Asgard Software is one of the fastest growing, dynamic software companies in the 9974A community. Our record speaks for itself. Founded in 1984 with 2 products, Asgard Software now fields over 30 items for the 99/4A in four diverse areas. We sell literally thousands of pieces of software a year, and advertise nationally. Our products are handled by numerous distributers and dozens of dealers. We have maintained a level of professionalism that has only increased. Our software regularly receives rave reviews from dozens of periodicals serving the 99/4A community.

However, we couldn't have done it without our authors. Asgard Software develops only a fraction of our software in-house. Most of our products are created by talented people throughout the United States, Canada and Australia. These items are submitted to us, and manufactured and sold on a contractual basis. We couldn't have attracted so many authors over the years without ATTRACTIVE ROYALTIES, some of the best in the industry, and a staff commitment to producing a quality product from start to finish. We test our software extensively, providing valuable feedback to the author(s) to produce the best program possible BEFORE IT IS RELEASED.

Also, we aren't afraid to give credit where credit is due, in our ads, our flyers, at conventions, and in the manuals. Some of our authors have become well-known TI personalities - Peter Hoddie, John Behnke, Warren Agee, Donn Granros, and the list goes on.

Finally, we aren't afraid of something a little different, or even a lot. We got where we are by exploring new areas in software - producing products with no analog elsewhere in the TI world or even the rest of the computer industry.

To maintain our commitment to the 99/4A world, we are actively soliciting authors. We are looking particularly for those who have written or are interested in writing programs in the following areas:  $\Box_{BACTV}$ .

- o Strategy games
- o Specialized and general databases
- o Business and home productivity software
- o Utilities particularly those of general interest
- o Graphics programs
- o Computer artwork

A finished product isn't necessary, or even the idea for one. We of ideas for programs available for the cautious to the ambitious. We have hundreds

If you are seriously interested, contact:

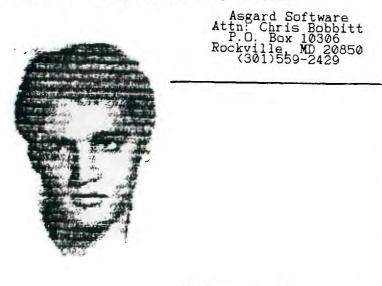

The Better Half

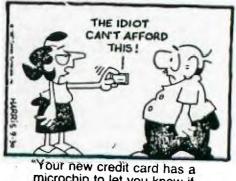

microchip to let you know if you're over your limit."

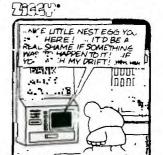

R/D COMPUTING-1987

Improved Video

by, Bob Lawson

In my travels through the Texas Instruments Manuals, specifically the TMS-9918,28,29 Manual, I read, "The load resistor (RL, pin 36 to ground) defines the sharpness of the edges on the video signals. A lower resistor value gives faster fall times and a sharper picture." Hmmm! I don't remember any 330 ohm resistors.

Well, I pulled out the "TI Console and Peripheral Manual, and sure enough, R212 pin 36 to ground was 560 ohms per the schematic. The next step was to check out a console, and well you guessed it, R212 was 560 ohms, not 330 ohms as recommended in the TI Manual!

Next step was to try some different value resistors, 338 ohms seems to be about the best common value resistor to use. I wonder why TI chose to use 568 ohms. I did find one old TI Manual which recommended 398 ohms (1979), but they're sometimes hard to find in 1/4 watt. This 38 cent change gives about a 48%, that's right, I said 40% improvement in the picture. The improvement is so good, you'll wonder where the WHITE SHADOWS WENT.

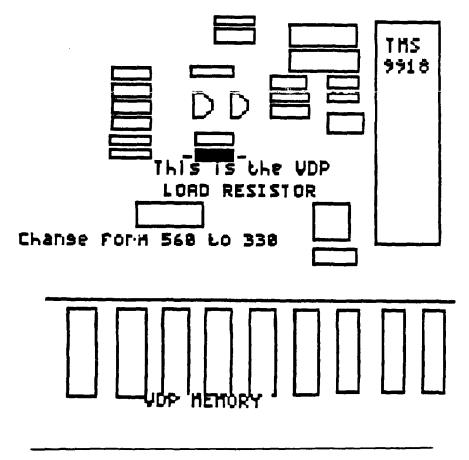

| SMAUG/99                     | TEXAS              | INSTRUMENTS    | 5 GROM       | MODULE                 | PARTS                | , PAGE 1                     | MOBILE, AL   |
|------------------------------|--------------------|----------------|--------------|------------------------|----------------------|------------------------------|--------------|
| THIS IS A REA                | RRANGED            | LIST OF THE    |              | 1015960-               | -1073                | GRDM,E/REA                   | 3.80         |
| GROM CHIPS AN                | ID MODUL           | E PARTS LISTI  | NG           | 1015960-               | -1001                | GROM, EARLR                  |              |
|                              |                    | ISTRUMENTS IN  |              | 1015960-               |                      | GROM, EARLR                  |              |
| 87. (THEIR L                 | IST IS             | DATED SEP 85.  | )            | 1015960-               |                      | GROM, ED/AS                  |              |
| 1501701-0177                 | CAP                | 1UF 50V        | Ø.14         | 1015960-<br>1015960-   |                      | GROM, EXT.B<br>GROM, EXT.B   |              |
| 1501701-0122<br>1015960-0326 | IC, SN             |                | 3.60         | 1015960-               |                      | GROM, EXT.B                  |              |
| 1500773-0033                 |                    |                | 0.02         | 1015960-               |                      | GROM, EXT.B                  | 3.60         |
| 1015921-0004                 | PCB                |                | 3.60         | 1015960-               |                      | GROM, EXT.B                  |              |
| 1037200-0004                 | PCB                |                | 1.96         | 1015960-               |                      | GROM, FACEM                  |              |
| 1056412-0101                 |                    |                | Ø.38         | 1015960-               |                      | GROM, FACEM                  |              |
| 1056411-0101<br>1053555-0107 |                    |                | Ø.34<br>Ø.36 | 1015960-<br>1015960-   |                      | GROM, FOOTB<br>GROM, FOOTB   |              |
| 1053554-0107                 |                    |                | Ø.30         | 1015960-               |                      | GROM, HANGM                  |              |
| 1015923-0007                 |                    |                | 0.06         | 1015960-               |                      | GROM, H BUD                  | 3.80         |
| 1015928-0001                 | SPRING             | <del>i</del>   | 0.05         | 1015960-               | -0211                | GROM, INVAD                  | 3.80         |
| 1010685-0034                 | SCREW              |                | 0.02         | 1015960-               |                      | GROM, L0601                  | 3.60         |
| 1015960-0156                 | GROM, 4            | IA 2           | 3.60         | 1015960-               |                      | GROM, LOGO1                  | 3.60         |
| 1015960-0157<br>1015960-0313 | 6RDM,4<br>6RDM,4   | 10, 2<br>13 35 | 3.60<br>4.20 | - 1015960-<br>1015960- |                      | GROM, LOGO1<br>GROM, M/ADD   | 3.60<br>3.80 |
| 1015960-0134                 | GROM, A            |                | 3.80         | 1015960-               |                      | GROM, M/COM                  |              |
| 1015960-0135                 | GRDM, A            | AS I           | 3.80         | 1015960-               | - <b>Ø28</b> 8 (     | GROM, M/DEC                  | 3.60         |
| 1015960-0136                 | GRDM, A            | AS I           | 3.80         | 1015960-               | -0283                | GROM, M/DIV                  | 3.60         |
| 1015960-0137                 | GROM, A            |                | 3.80         | 1015960-               |                      | GROM, M/FRA                  | 3.80         |
| 1015960-0138                 | 6RDM, A            |                | 3.80<br>3.80 | 1015960-               |                      | GROM, M/FRA                  | 3.60         |
| 1015960-0139<br>1015960-0333 | GRDM, A<br>GRDM, A |                | 3.80         | 1015960-<br>1015960-   |                      | GROM, M/LAW<br>GROM, M/PER   | 3.80<br>3.80 |
| 1015960-0298                 | GRDM, A            | ALLMI          | 3.80         | 1015960-               | 6349                 | GROM, M/PLA                  | 3.60         |
| 1015960-0299                 | GRDM, P            |                | 3.80         | 1015960-               | -0350 (              | GROM, M/PLA                  | 3.60         |
| 1015960-0341                 | GRDM, A            | ALPIN          | 4.00         | 1015960-               |                      | GROM, M/PLA                  | 3.60         |
| 1013960-0342                 | eROM, 3            |                | 4.00         | 1915966-               |                      | ERON, M/FLA                  | 3.60         |
| 1015960-0343<br>1015960-0344 | 6ROM,7<br>6ROM,7   |                | 4.00<br>3.80 | 1015960-<br>1015960-   |                      | GROM, M/PLA<br>GROM, MASH    | 3.60<br>3.60 |
| 1015960-0121                 | GROM. A            |                | 3.60         | 1015760-               |                      | GROM, MASH                   | 3.60         |
| 1015960-0013                 | GROM, E            |                | 4.00         | 1015960-               |                      | GROM, MASH                   | 3.60         |
| 1015960-0014                 | GROM, E            |                | 4.00         | 1015960-               | -0252 (              | GROM, MATH                   | 3.80         |
| 1015960-1012                 | GROM, E            |                | 3.60         | 1015960-               | -0253                | GROM, MATH                   | 3.80         |
| 1015960-1013                 | GROM, E            |                | 3.60         | 1015960-               |                      | GROM, MATH                   | 3.80         |
| 1015960-1014<br>1015960-0128 | GROM, E<br>GROM, E |                | 3.60<br>3.80 | - 1015960-<br>1015960- |                      | GROM, MCH. M<br>GROM, MCH. M | 3.60<br>3.60 |
| 1015960-0022                 | GROM, C            |                | 3.80         | 1015960-               |                      | GROM, MET M                  | 3.80         |
| 1015960-0023                 | GROM, C            |                | 3.80         | 1015960-               |                      | GROM, MET M                  | 3.80         |
| 1015960-1020                 | GROM, C            |                | 3.80         | 1015960-               |                      | GROM, MIND                   | 4.28         |
| 1015960-1021<br>1015960-0261 | GROM.(             |                | 3.80         | 1015960-               |                      | GROM, MINME                  | 3.60         |
| 1015960-5296                 | GRDM,(<br>GRDM,(   |                | 3.80<br>3.80 | 1015960-<br>1015960-   |                      | GROM, MINUS<br>GROM, MINUS   | 3.80<br>3.80 |
| 1415760-5297                 | GROM, (            |                | 3.80         | 1015960-               |                      | GROUI, MOONM                 | 3.60         |
| 1015960-0368                 | GROM, C            | DEC 1          | 3.80         | 1015960-               | -19467 (             | GROM, MOONM                  | 3.60         |
| 1015960-0024                 | 6R0M,0             |                | 4.00         | 1015960-               |                      | GROM, MOONM                  | 3.60         |
| 1015960-1026<br>1015960-2006 | 6ROM,0<br>6ROM,0   |                | 3.60<br>5.40 | - 1015960-<br>1015960- |                      | GROM, MOONM                  | 3.60<br>3.60 |
| 1015960-2008                 | GROM, C            |                | 3.80         | 1015960-               |                      | GROM, MOONS                  | 3.60         |
| 1015960-0237                 | GROM, C            | DIV 1          | 3.80         | 1015960-               | Ø262 (               | GROM, MTH-6                  | 3.80         |
| 1015960-0238                 | GROM, C            | DIV 1          | 3.80         | 1015960-               | Ø263 (               | GROM, MTH-6                  | 3.80         |
| 1015960-0239                 | GROM, C            |                | 3.80         | 1015960-               | -101410 (<br>.0317.1 | GROM, MULT                   | 3.00         |
| 1015960-0345<br>1015960-0346 | GROM, D<br>GROM, D |                | 3.80<br>3.80 | 1015960-<br>1015960-   |                      | GROM, MULT<br>Grom, Mult     | 3.8Ø<br>3.8Ø |
| 1015960-0234                 | GROM, C            |                | 3.60         | 1015960-               |                      | GROM, MUNCH                  | 4.00         |
| 1015960-0235                 | GRDM, D            | DSKMG          | 3.60         | 1015960-               | 0106 (               | GROM, MUSIC                  | 3.80         |
| 1015960-0069                 | GROM, E            | E/REA          | 3.80         | 1015960-               | 0107                 | GROM, MUSIC                  | 3.80         |
| 1015960-0070                 | 6RDM, E            |                | 3.80         | 1015960-               |                      | GRDM, MUSIC                  | 3.80         |
| 1015960-0072<br>1015960-1071 | GROM, E<br>GROM, E |                | 3.80<br>3.80 | 1015960-<br>1015960-   |                      | GROM, NUM. M<br>GROM, NUM 1  | 3.80<br>3.80 |
|                              |                    | _,             |              |                        |                      |                              | 2.02         |

i

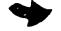

FRAM: Page 8, Jun 1987 Newsletter of SMAUGASS MOBILE AD

| SMAUG/99                     | TEXAS              | INSTRUME | NTS | GROM         | MODULE             | PART  | S, PA          | GE 2           | MOBILE, AL   |
|------------------------------|--------------------|----------|-----|--------------|--------------------|-------|----------------|----------------|--------------|
| 1015960-0320                 | GROM, N            | IEIM T   | 3   | 80           | 1015960            | -0217 | 680M           | RDROU          | 3.80         |
| 1015960-0321                 | GROM, N            |          |     | 80           | 1015960            |       |                | RDROU          | 3.80         |
| 1015960-0322                 | GROM, N            |          |     | .80          | 1015960            |       |                | RDROU          | 3.80         |
| 1015960-0323                 | GROM, N            |          |     | 80           | 1015960            |       |                | RDROU          | 3.80         |
| 1015960-0324                 | GROM, N            |          |     | 80           | 1015960            |       | GROM,          |                | 3.60         |
| 1015960-0325                 | GROM, N            |          |     | 80           | 1015960            |       | GROM,          |                | 3.60         |
| 1015960-0116                 | GROM, N            |          |     | 80           | 1015960            | -0316 | GROM.          |                | 3.60         |
| 1015960-0117                 | GROM, N            | IUTRI    |     | .80          | 1015960            |       | GROM,          |                | 3.60         |
| 1015760-0118                 | GROM, N            | IUTRI    |     | 80           | 1015760            |       | GROM,          |                | 3.80         |
| 1015960-0119                 | GROM, N            |          |     | . 80         | 1015960            |       |                | SECUR          | 3.80         |
| 1015960-1120                 | GROM, N            |          |     | .80          | 1015960            |       |                | SECUR          | 3.80         |
| 1015960-0180                 | GROM, P<br>GROM, P |          |     | .60<br>.60   | 1015960            |       |                | SECUR          | 3.80         |
| 1015960-0181<br>1015960-0182 | GROM, P            |          |     | . 60<br>. 60 | 1015960<br>1015960 |       |                | SECUR          | 3.80         |
| 1015960-0183                 | GROM, P            |          |     | .60          | 1015960            |       |                | SLYMO          | 3.60<br>3.60 |
| 1015960-0184                 | GROM, P            |          |     | .69          | 1015960            |       |                | SOCCE          | 3.60         |
| 1015960-0195                 | GROM, P            |          |     | .60          | 1015960            |       |                | SOCCE          | 3.60         |
| 1015960-0186                 | GROM, P            |          |     | 60           | 1015960            |       |                | SP/TE          | 3.80         |
| 1015960-0187                 | GROM, P            |          |     | .60          | 1015960            |       |                | SP/TE          | 3.80         |
| 1015960-0102                 | GROM, F            | P.R.E    |     | .80          | 1015960            | -2032 | GROM,          | SPEEC          | 3.80         |
| 1015960-0103                 | GROM, F            |          |     | .80          | 1015960            |       | GROM,          | SPELL          | 3.80         |
| 1015960-0104                 | GROM, F            |          |     | . 80         | 1015960            | -     |                | SPELL          | 3.80         |
| 1015960-0105                 |                    |          |     | .80          | 1015960            |       |                | SPELL          | 3.80         |
| 1015960-0295                 | GROM, P            |          |     | .80          | 1015960            |       |                | SPELL          | 3.80         |
| 1015960-0296                 | GROM, F            | TARDE    |     | .80          | 1015960            |       |                | ST/SM          | 3.60         |
| 1015960-0297<br>1015960-0060 | 6ROM, F<br>6ROM, F |          |     | .60<br>.80   | 1015960<br>1015960 |       | GROM,<br>GROM, |                | 3.60<br>3.60 |
| 1015960-0061                 | GROM, F            |          |     | . 99         | 1015960            |       | GROM,          |                | 3.60         |
| 1015960-0062                 | GROM, F            |          |     | . 99         | 1015960            |       | GROM.          |                | 3.60         |
| 1015960-0063                 | 6ROM, F            | ER R     |     | ØØ           | 1015960            |       | GKŪM,          |                | 3.60         |
| 1015960-1060                 | GROM, F            |          |     | .80          | 1015960            |       | GROM,          |                | 3.80         |
| 1015960-1061                 | GROM, F            | PER.R    |     | . 80         | 1015960            | -5224 |                | STY M          | 3.60         |
| 1015960-1062                 | GROM, F            | PER.R    |     | .80          | 1015960            |       |                | STY M          | 3.60         |
| 1015960-1063                 |                    |          |     | 80           | 1015960            |       |                | T.000          | 3.60         |
| 1015960-0111                 | GROM, F            |          |     | . 80         | 1015960            |       |                | T.000          | 3.60         |
| 1015960-0112                 | GROM, F            |          |     | .80          | 1015960            |       |                | T.000          | 3.60         |
| 1015960-0008<br>1015960-1007 |                    |          |     | . 89<br>. 89 | 1015960            |       |                | T.DOO<br>T.DOO | 3.60<br>3.60 |
| 1015960-5286                 | GROM, F            |          |     | .60          | 1015960<br>1015960 |       |                | T.EMU          | 3.80         |
| 1015960-5287                 |                    |          |     | .60          | 1015960            |       |                | T.EMU          | 4.00         |
| 1015960-5288                 |                    |          |     | .60          | 1015960            |       |                | T.ENU          | 3.80         |
| 1015960-5289                 |                    |          |     | . 60         | 1015960            |       |                | T.1.R          | 3.60         |
| 1015960-5290                 |                    |          |     | .60          | 1015760            |       |                | T.I.R          | 3.60         |
| 1015960-0405                 |                    |          |     | .69          | 1015960            |       | GROM,          | T.I.R          | 3.60         |
| 1015960-0406                 |                    |          |     | . 60         | 1015960            | -     |                | T.I.R          | 3.60         |
| 1015960-0407                 |                    |          |     | . 60         | 1015960            |       |                | TCHTY          | 3.80         |
| 1015960-0408<br>1015960-0193 |                    |          |     | .60          | 1015960            |       |                | TCHTY          | 3.80         |
| 1015960-0247                 |                    | RUFEU    |     | .80<br>.80   | 1015960<br>1015960 |       |                | TCHTY<br>TILOG | 3.80<br>4.20 |
| 1015960-0248                 | GROM, F            | RDOFL    |     | .80          | 1015960            |       |                | TILOG          | 4.20         |
| 1015960-0249                 |                    |          |     | .80          | 1015960            |       | 6ROM.          | TILOG          | 4.20         |
| 1015960-0250                 | 6ROM, F            |          |     | . 80         | 1015960            |       |                | TILOG          | 4.20         |
| 1015960-0251                 | GROM, F            | RDGFL    |     | . 80         | 1015960            |       | GROM,          | TMC            | 3.80         |
| 1015960-0189                 |                    |          |     | .80          | 1015960            |       | GROM,          | TOMB           | 3.80         |
| 1015960-0190                 |                    |          |     | . 60         | 1015960            |       | GRUM,          | TREAS          | 3.60         |
| 1015960-0191<br>1015960-0192 |                    | ROGEL    |     | .80<br>20    | 1015960            |       |                | TREAS          | 3.60<br>3.60 |
| 1015960-0305                 |                    |          |     | .80<br>.80   | 1015960<br>1015960 |       |                | TREAS          | 3.80         |
| 1015960-0306                 |                    |          |     | .80          | 1015960            |       | GROM           | V.GAM          | 3.80         |
| 1015960-0307                 |                    |          |     | . 89         | 1015960            |       |                | VGRAP          | 3.80         |
| 1015960-0308                 | 6ROM, 6            | RDRAL    |     | . 80         | 1015960            | -0071 | GROM,          | WUMPU          | 3.80         |
| 1015960-0309                 |                    |          |     | . 80         | 1015960            |       | GROM,          | YAHTZ          | 3.80         |
| 1015960-0216                 | GROM,              | RUKUV    | 3.  | .80          | 1015960            | -0212 | GROM,          | ZEROZ          | 3.80         |

In TImes past, there has been an attempt to produce prototyping boards for the TI 99/4A PEB. TI was one of the ones who made the board, but never really marketed it. Others who did market it, were not as successful as they would

FOR PEB

by John Willforth

like to have been. The primary cause of their failure was the methods TI used in marketing the 99/4A, software, and peripherals. No one knew enough about the TI 99 system and internals to write software, let alone design hardware (which would have needed software in order to function). We believe that "TImes have changed 1 ".

Above you see a vary reduced picture of a new product that Scott Coleman and I are attempting to produce NOW for those who want to do their own prototyping of PEB peripherals, or would like to take advantage of the new projects that have come out recently for the PEB, such as speech on a card in the PEB, 32K memory and Super Cart Memory in the PEB, John Clulo's DSR card for the PEB and others that are just waiting for a place to reside.

This card will not just serve the TI99/4A community, but when the "firehose" is removed and a 9640 (GENEVE) is in that old PEB, we have taken the special requirements of the 9640 and it's additional use of some of the sixty pin buss in the bottom of the PEB into consideration, and made it easier for some one developing for that buss to use the same card in that environment.

Scott and I are nearing completion of the design of this card as of this date (6-25-87), and within 10 days we hope to have definite pricing on the manufacture of this board. We will have everything in place to have the units made, and then take orders. So if you are interested, let us know, but don't order until we are ready. I'm not going to say more about this board until it is ready. Wish us luck.

ELECTRONIC PARTS.....

Almount States and in

Originally I gathered the parts for the HORIZON RAM disk together myself to build the unit, feeling that there was no way that BUD MILLS could provide these parts for less than I could acquire them, and still make any profit. "I WAS WRONG!" Bud can not only provide these parts down to the battery holder, but he can provide you with many parts for other projects TI related and otherwise. The next time I order parts, it will be from BUD. At least give him a call. 419 385-5946 or write:

BUD MILLS 166 DARTMOUTH DR. TOLEDO, OH 43614 The kit cost for the RAM DISK ( less the board/docs and schematics) is \$110.00. You will have to order the board FROM: HORIZON COMPUTER LTD. BOX 554 WALBRIDGE, OH 43465 \$53. s/h qty 1